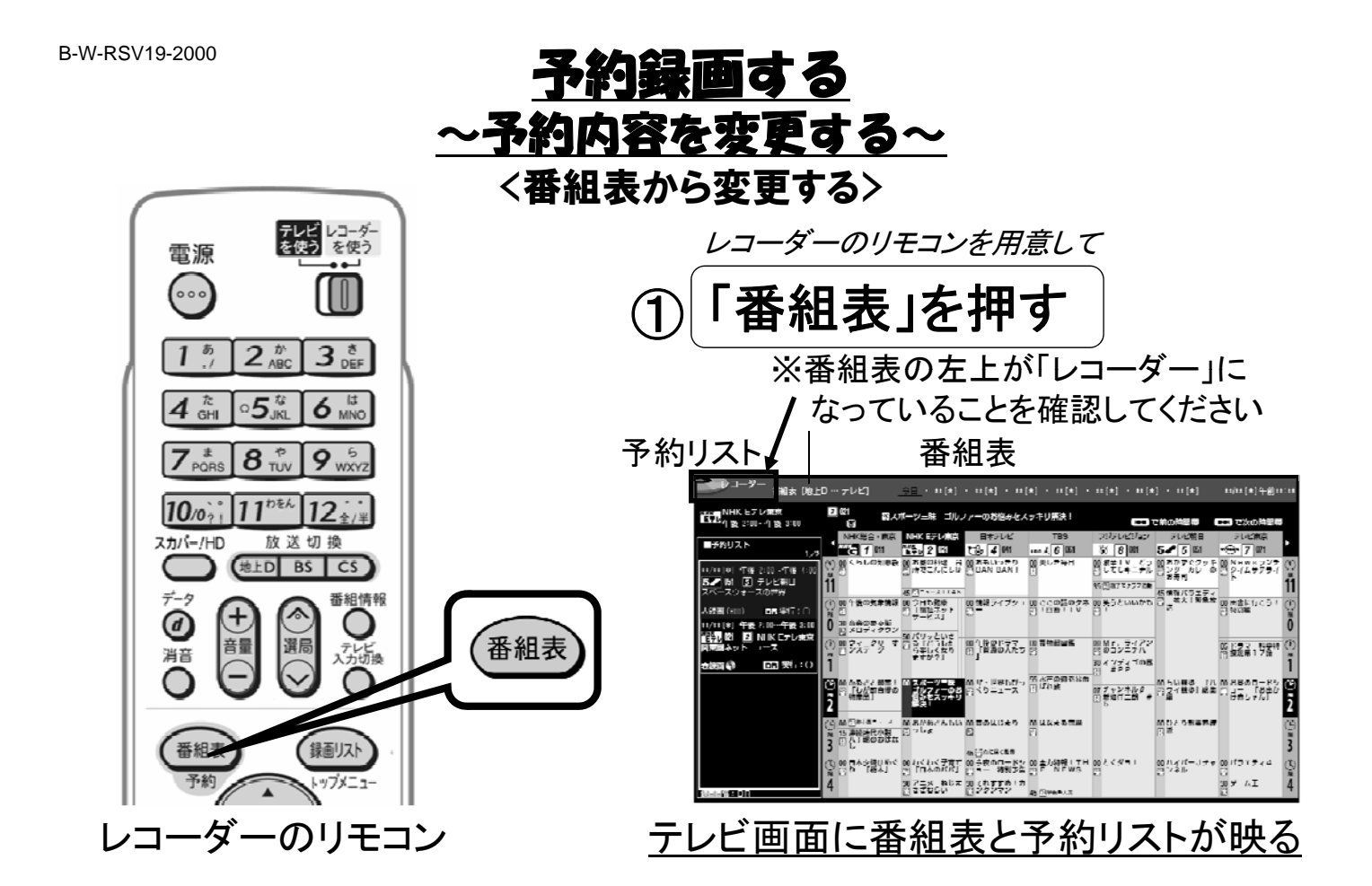

![](_page_0_Figure_2.jpeg)

![](_page_1_Picture_1.jpeg)

![](_page_1_Figure_3.jpeg)

![](_page_2_Figure_0.jpeg)

![](_page_2_Figure_1.jpeg)

![](_page_2_Figure_3.jpeg)

![](_page_3_Figure_0.jpeg)

![](_page_3_Picture_1.jpeg)

![](_page_3_Picture_3.jpeg)